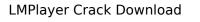

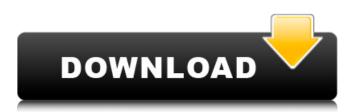

## LMPlayer Crack + [Latest 2022]

LMPlayer Crack Free Download, a simple, multi-purpose multimedia player, is based on a media library with different levels of preferences. You can choose from a range of supported multimedia content types, and then get to work creating different playlists. On top of that, you can also have the application sort through both online and local multimedia sources to provide access to more multimedia content. LMPlayer Crack For Windows Screenshots: If you're fond of this kind of applications, please, share it with your friends. Leave a comment and share it. Introducing AutoBackup Configurator (ABK) - there's an easier way to manage your PC backup! ABK allows you to create backup schedules directly from their own interface and include or exclude any part of your PC into the backup. New in v1.09 (March 4, 2010): Key Features: Create backup schedules directly from their own interface. Includes or excludes any part of your PC into the backup. Schedules don't expire. Backups are scheduled and stored locally to your computer. You can easily merge and edit backup schedules, back up with several levels of granularity and include or exclude files and folders. No complicated server setup is required. ABK comes with a small amount of free space to save backups, however, this is not counted towards the total space used on your disk (32GB is a good amount of space for 2GB HDD or DVD drives, and so on). This invention relates to novel, stable liquid cleaning compositions with improved grease cutting and detergency properties. The invention provides an aqueous cleaning composition, especially for cleaning hard surfaces such as plastic, vinyl, glass, tile and ceramic surfaces having a high grease content, comprising a peroxygen bleach, and an organic amine having an alkyl moiety containing from 12 to 20 carbon atoms. Compositions according to this invention may also contain alkali metal, ammonium or alkanolammonium surfactants, as well as conventional detergent and functional additives such as chelating agents, optical brighteners, fabric conditioning agents and the like. Cleaning compositions containing a peroxygen bleach and a secondary amine were disclosed in U.S. Pat. No. 4,387,090. The compositions comprise a water-soluble organic solvent having dissolving capacity for at least one quaternary ammonium compound and at least one amine. The compositions are said

LMPlayer Keygen For (LifeTime) Free [Updated-2022]

LMPlayer is a lightweight media player with a beautiful interface and a selection of features not found in other similar products. The interface is simple and easy to use and navigation is also very intuitive. A real time media viewer is what the application is all about. You can sort and view your video files in a number of ways including by type and date. The playlist can also be navigated in a number of ways, and video preview can also be paused and resumed while playing. LMPlayer is a powerful player, It has plenty of options for customizing the user interface and general playback of media files. It even supports a number of file types such as WAV, MP3, AVI, FLV, MOV, MPEG, MP4, WMV, GIF, PDF, PMP, RAR and ZIP format. However, unlike other players it doesn't use WMA, it is supported natively. Similar programs include Handbrake, x264, MediaPlayer Classic, Quicktime Player, and VLC Media Player. [include id="ad"] In today's world, the term "PPC" has become the hot buzzword and is used throughout the internet, most notably on major websites like YouTube, Facebook, and Twitter. In short, the term refers to the total number of people that visit a certain site or YouTube video, which is determined by the amount of "PPC" advertisements. PPC and CPC are the most common advertisements on the internet. PPC advertisements are a set of banners, and they appear before a video plays. As for CPC, the ads appear at the end of a video and are commonly known as affiliate marketing. Currently, this type of advertising is a lot less common in the internet advertising world, but the term has been used for the longest time in the world of business. CPC ads are very easy to make, and you have all the resources you need to do so. The first step will be to find an affiliate network. However, not all affiliate networks are useful, so the easiest way is to go through a PPC ad network like Google AdSense. Google AdSense is a very reliable network that will provide you with enough money to cover your cost of publishing videos online. It will provide you with the necessary tools to create and publish your videos, as well as a community of people that will enjoy it, as well as a help section for all of your questions. In b7e8fdf5c8

LMPlayer is an exclusive media player, which features a well-designed interface and a rich array of customizable, multimedia features. It can also function as an audio player, a DVD player, as well as a media streamer. This application is very easy to use and is compatible with most of the popular video and audio formats, including FLV, MP3, MP4, OGG, and more. It can also support subtitles and virtual surround sound. A built-in remote controller is included, which allows you to control the multimedia interface with a convenient and easy-to-use external media remote. LMPlayer comes with a reliable and effective media streamer. The application is designed to function with a wide range of media formats, including AVI, MKV, MPG, TS, RAM, FLV, MP4, MP3, OGG, and more. Also, the file format support includes WAV, MIDI, ASF, RAM, RPM, and TTA. LMPlayer works as a good solution for video streaming and audio playback. In addition, the player is supported with the most popular video and audio formats and comes with comprehensive video and audio editing features. Default Web Browser For Windows 8 Windows 8 offers some nice improvements. It no longer needs an application like Internet Explorer to display webpages, instead using its own default web browser instead. Windows 8 also includes a built-in media player which allows you to download and play music or videos from the Internet, just as you would with any media player. This article will show you how to install a default web browser on Windows 8. This article will show you how to use a built-in media player on Windows 8. Installing Default Web Browser As stated earlier, Windows 8 removes the need for the Internet Explorer browser because it now uses its built-in default web browser. If you are looking for a web browser, you can install the Google Chrome browser on Windows 8. In order to install Google Chrome, you'll first need to uninstall Internet Explorer 11, which Windows 8 comes with out of the box. You can uninstall Internet Explorer 11 from your PC Settings. Internet Explorer 11 is no longer included by default and must be installed separately. It can be downloaded from the Internet, or Microsoft's official website. Once you have deleted Internet Explorer 11, you can download the Google Chrome installer from Microsoft's official website. Download the Google Chrome installer Media files come under different shapes and size specifications, and

What's New In LMPlayer?

LMPlayer, a light weight movie player, is designed to offer a simple and intuitive way for viewing video files on Windows. It aims to provide fast, easy and full playback of video files. The player library is built to offer a simple interface for browsing videos. The program is easy to use and create powerful. It supports FLV, AVI, WMV, MP4, 3GP, 3G2, H.264, MPEG-4 and many more video files. In detail LMPlayer provides a video player interface for Windows with basic features including the playing of video files, playlist, mute control, adjust speed control, and many more. The program also supports different formats including AVI, WMV, FLV, MPEG-4, MP4, and H.264. The program can display a video in a window and fit to screen. A video playback interface is used to display its playing status. In case you want the program to display video in a fullscreen or window. The player supports a simple interface with basic playback options: Play/Pause, Stop, Previous, Rewind, Next, Fast-forward, Volume control, full screen switch and more. It also offers the ability to set the visual quality and set the output controls, such as output device(s), video scaling, etc. Once the initial playing is done, you can select from several pre-defined playlists to create as many as you need. You can also manage your video playlists in any order using a convenient and simple interface. You can skip to any of the items quickly by pressing the up or down arrow keys. LMPlayer also offers a convenient and simple interface for video editing. You can set the video, audio and image effects to make video editing a simpler task. LMPlayer Features: 
Movie Player, Video Editor, Audio Player WMV, MP4, AVI, FLV, MPG, H.264, MKV, RM, MP3, M4V, MKV, TS, M2TS, MTS, and many other video and audio files • Support output driver and add other video decoder • Support screen capture • Support play/pause, stop, previous, next, rewind, fast forward 
Support real time video zooming 
Support pause video and audio 
Video and audio file editing 
Support audio channel 
Support image editor Split videos

**System Requirements:** 

Supported video cards: Graphics Card: Desktop: GeForce GTX 660 GeForce GTX 700 Series GeForce GTX 800M Series GeForce GTX 900M Series GeForce GTX 980M Series GeForce GTX 970M Series GeForce GTX 980 Series GeForce GTX 960 Series GeForce GTX Titan X GeForce GTX Titan Xp GeForce GTX 770 GeForce GTX 950 GeForce GTX 750 Ti GeForce GTX 960 Ti

http://dponewsbd.com/?p=16057 https://hissme.com/upload/files/2022/07/2rGeG3rMzDIVZV5NJkrN\_04\_157b93cbe8ec1f9f9d639f1e2f7cbfaf\_file.pdf https://jolomobli.com/tinypaste-bypasser-crack-free-download/ https://kwan-amulet.com/archives/1900870 https://hulpnaongeval.nl/wp-content/uploads/PlantFactory\_Producer\_PLE\_Crack\_Registration\_Code\_Free\_Download.pdf https://mandarinrecruitment.com/system/files/webform/vacrosa54.pdf https://www.cameraitacina.com/en/system/files/webform/feedback/bandaei948.pdf https://paintsghana.com/advert/exif-purge-crack-license-keygen-for-windows-final-2022/ https://www.advocaatdebruyne.be/wp-content/uploads/2022/07/CorreLog\_Windows\_Agent\_Package\_\_Crack\_Free\_MacWin\_Latest2022.pdf https://npcfmc.com/movie-icon-pack-58-crack-x64-latest-2022/ https://golden-hands.co/vividl-9-0-0-8-crack-with-license-code-3264bit/ https://libertytrust-bank.com/wp-content/uploads/2022/07/Microsoft\_Active\_Directory\_Migration\_Tool\_\_Crack\_\_Free\_Download.pdf https://coopdespensasolidaria.com/3nity-cd-dvd-burner-crack-activation-code-free-download-2022/ https://exhibit-at.com/wp-content/uploads/Examples\_Finder\_Crack\_With\_Full\_Keygen\_Free\_WinMac\_Latest\_2022.pdf http://kherpaty.yolasite.com/resources/MacroDollar-Crack---Free-Download-MacWin.pdf https://u-ssr.com/upload/files/2022/07/5ECn9OGzldkw8ybNLd2j\_04\_157b93cbe8ec1f9f9d639f1e2f7cbfaf\_file.pdf https://foottergsonnveb.wixsite.com/diclagibse/post/boxoft-photo-magic-maker-crack-32-64bit https://cartadamacero.it/wp-content/uploads/2022/07/IbView.pdf https://solaceforwomen.com/blank-crack-free-mac-win/ https://delicatica.ru/2022/07/04/spy-sweeper-crack-mac-win-2022/